### <<3D Studio MAX >>>

<<3D Studio MAX >>

- 13 ISBN 9787111057147
- 10 ISBN 7111057147

出版时间:1997-06

 $($   $)$ 

译者:齐恬/等

PDF

更多资源请访问:http://www.tushu007.com

<<3D Studio MAX >>>

3D Studio

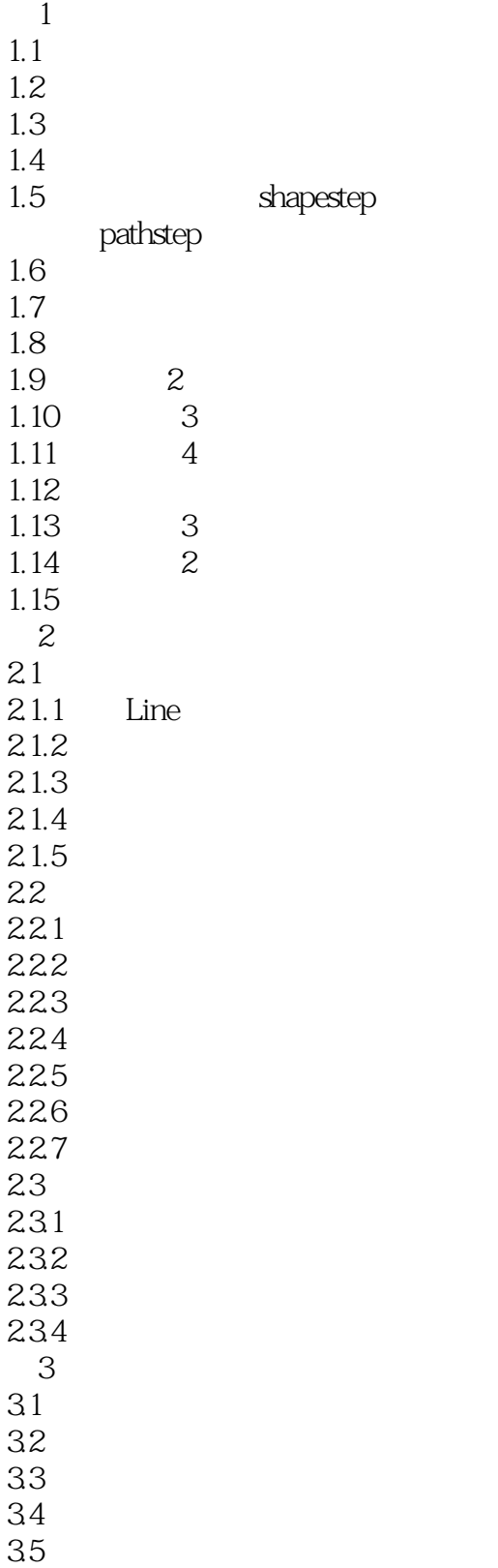

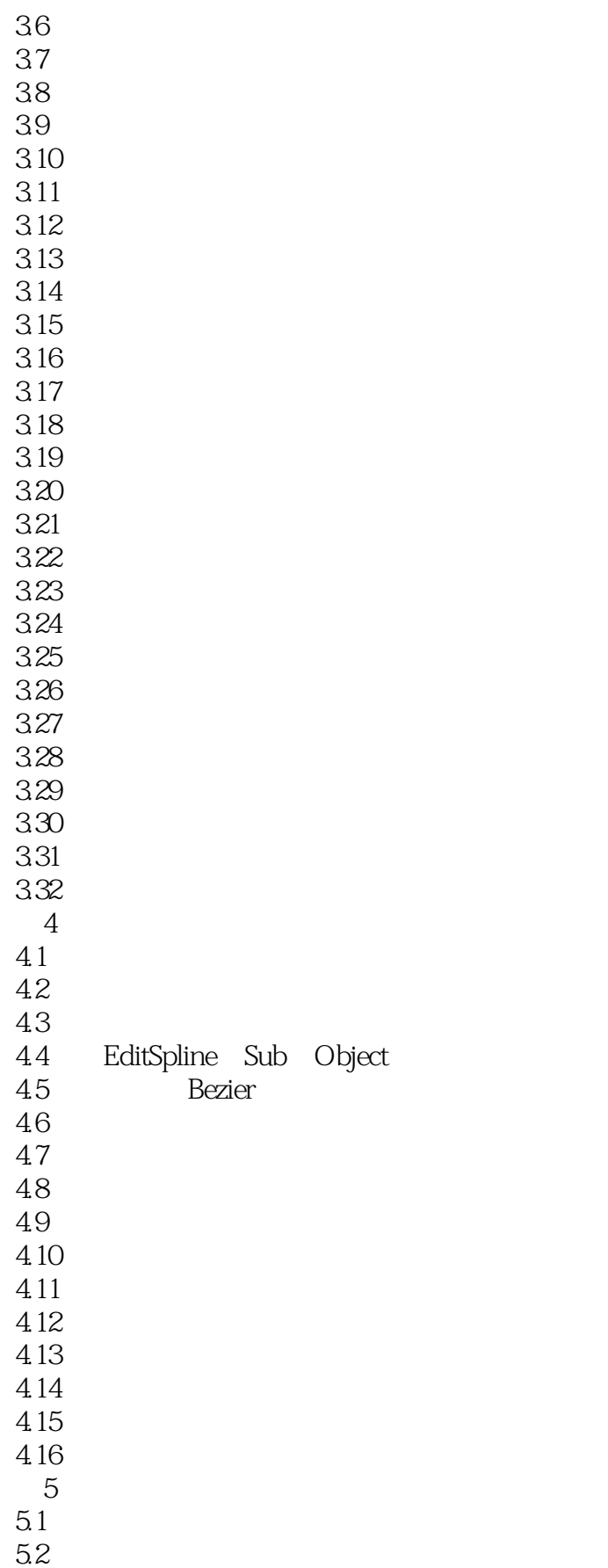

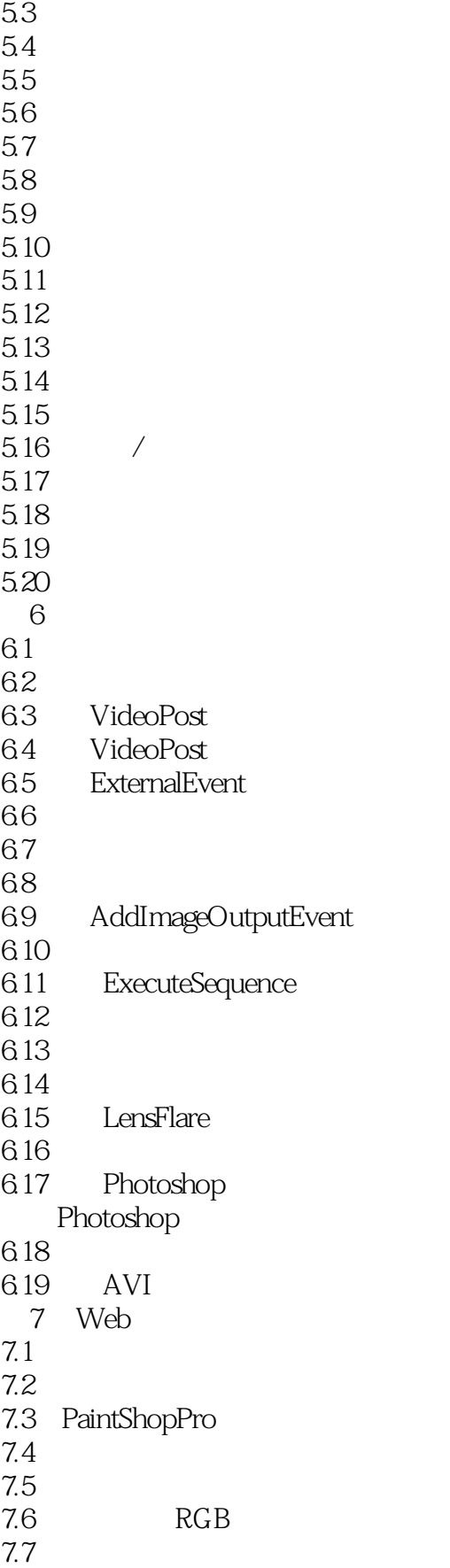

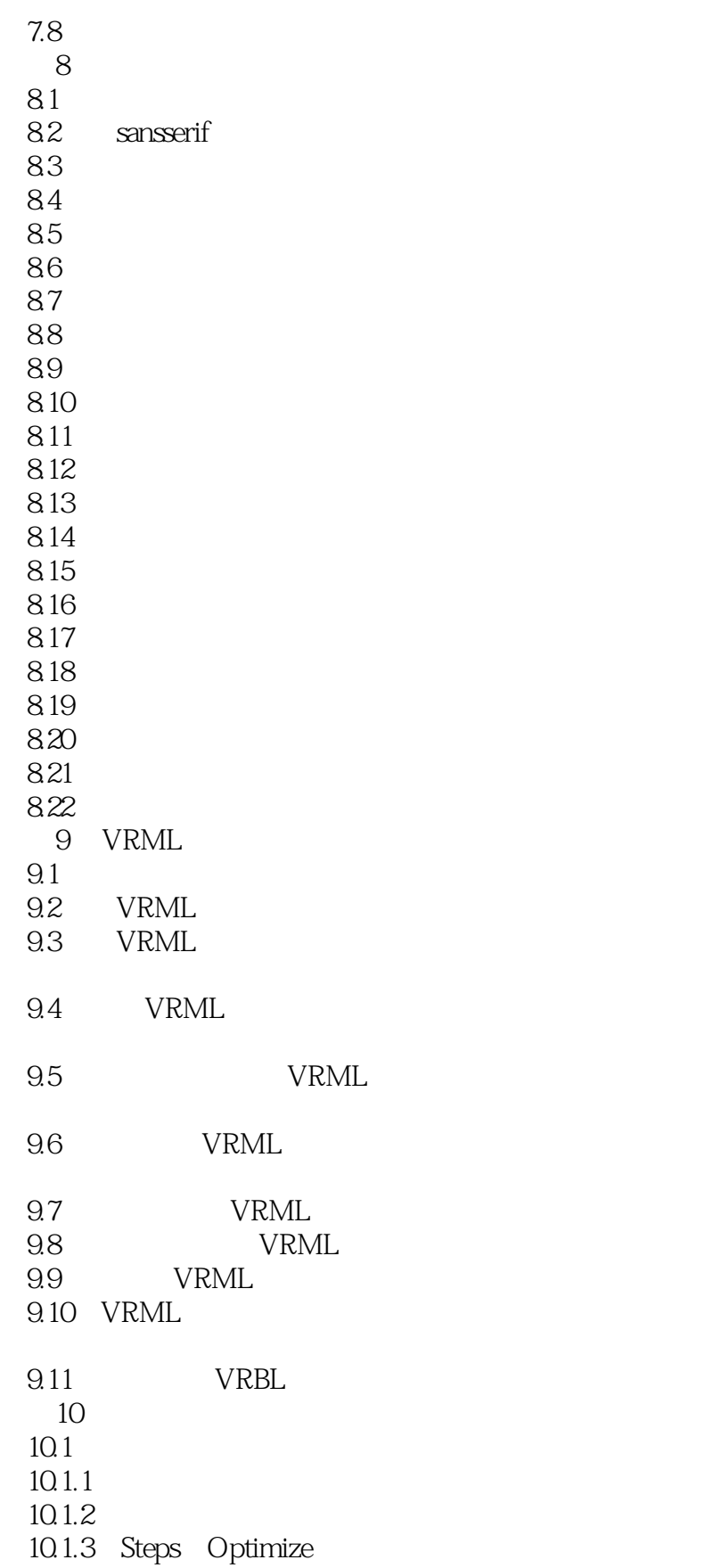

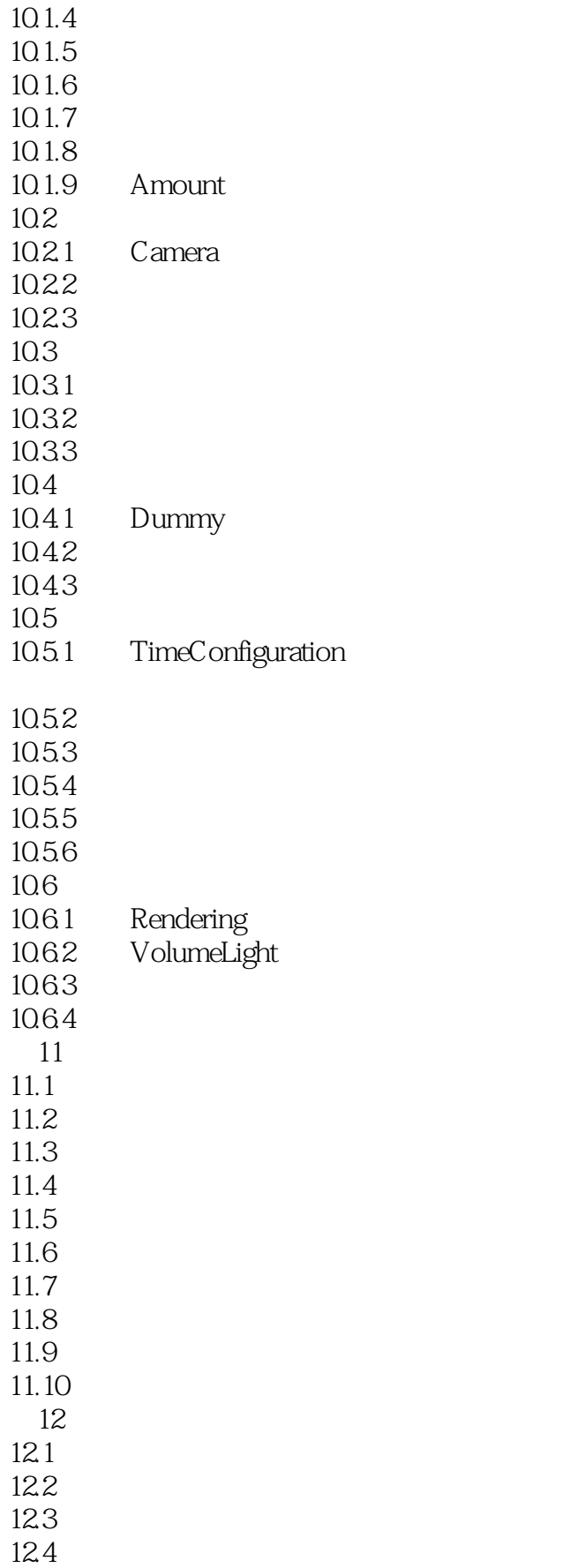

# <<3D Studio MAX >>>

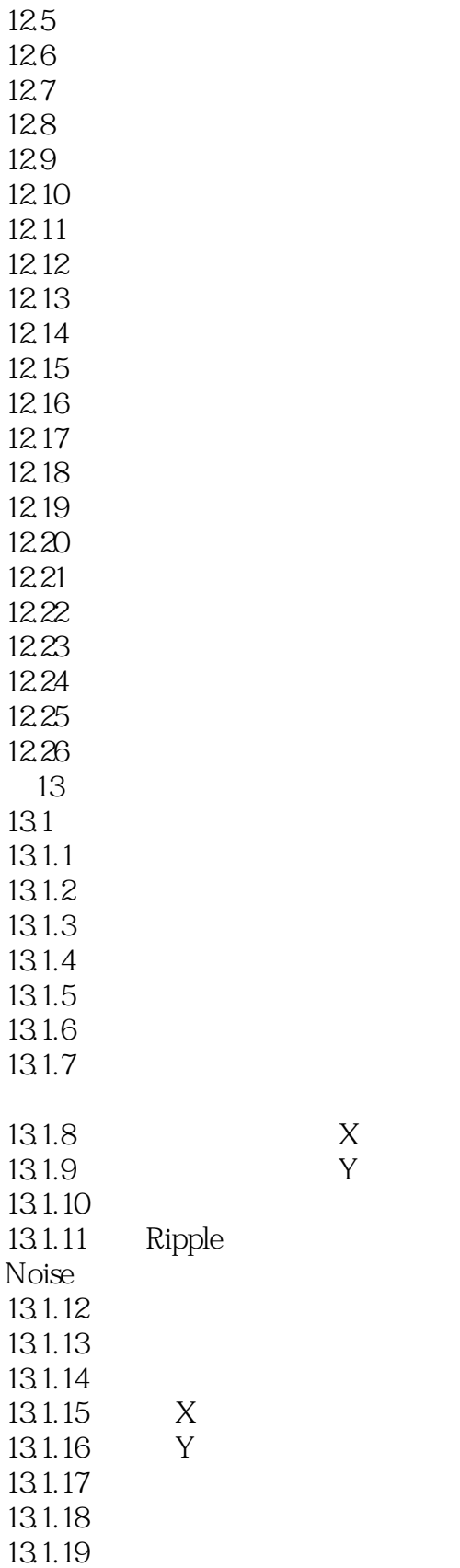

 $13.1.20$ 

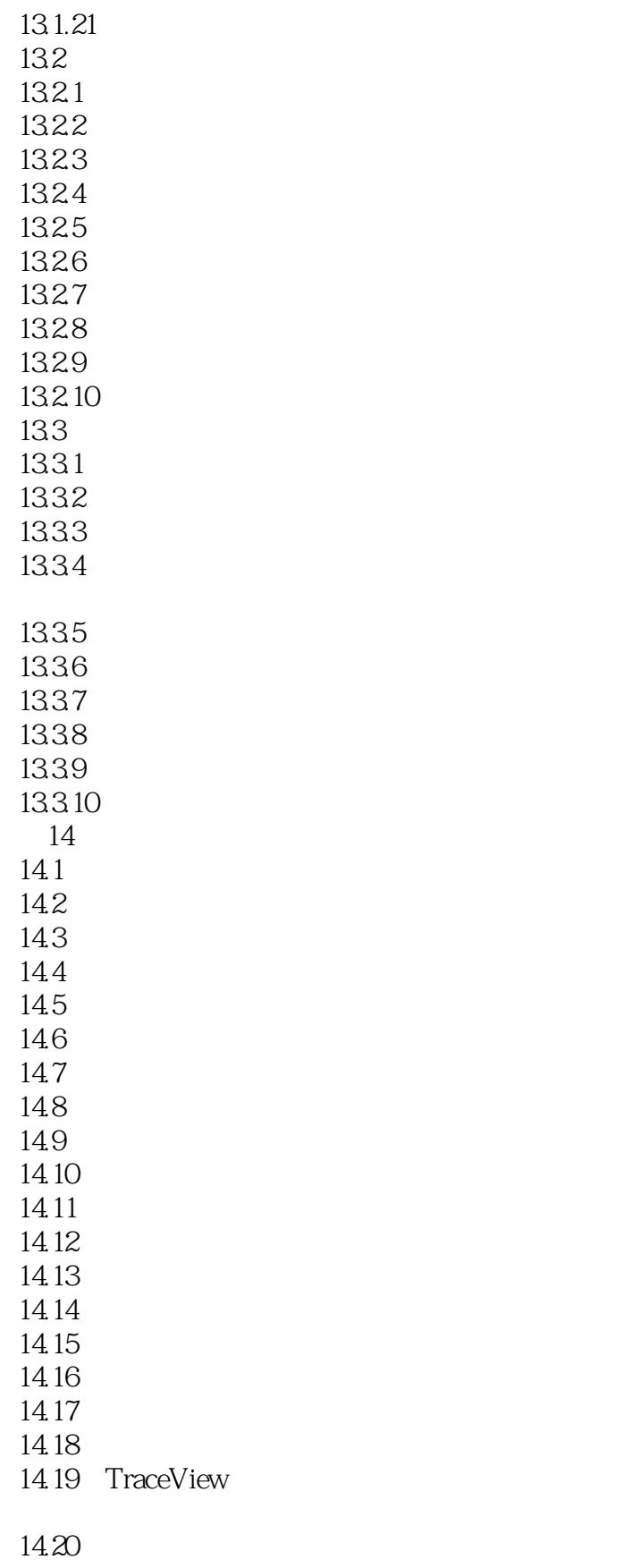

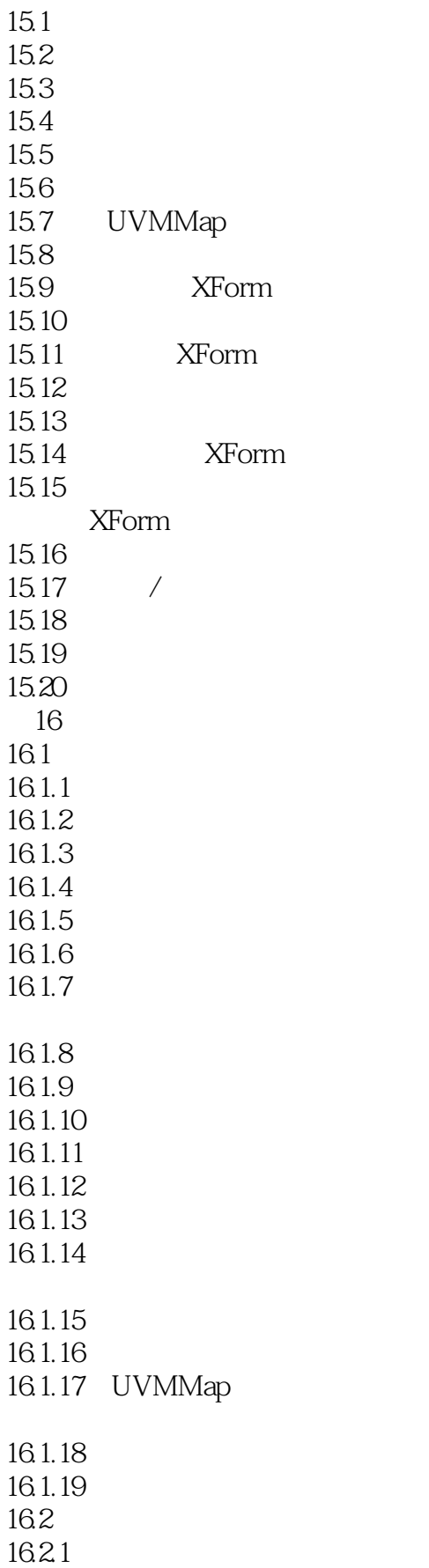

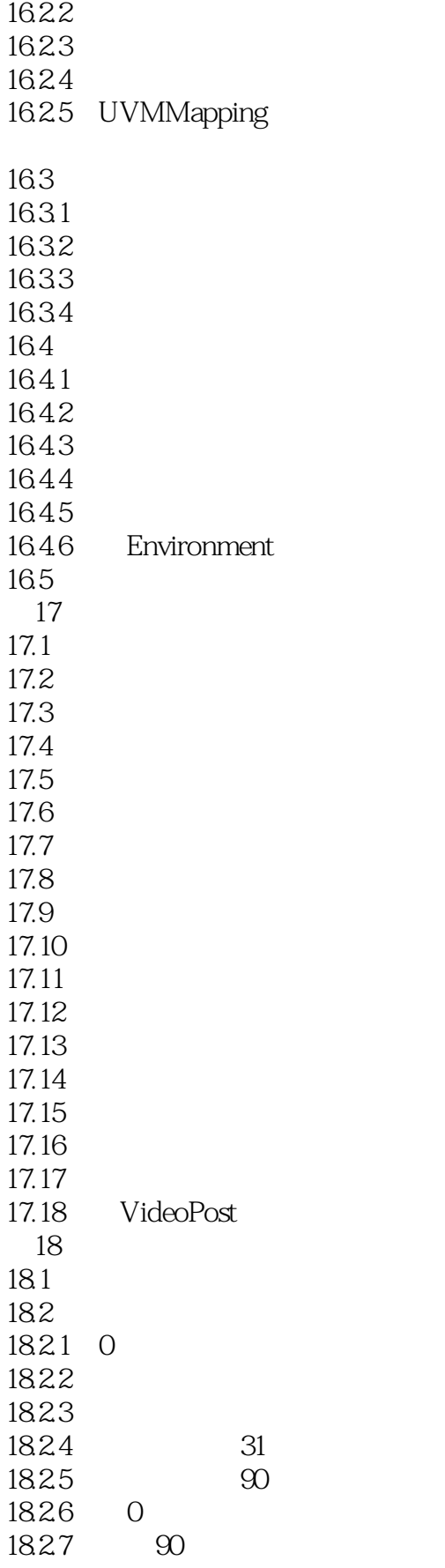

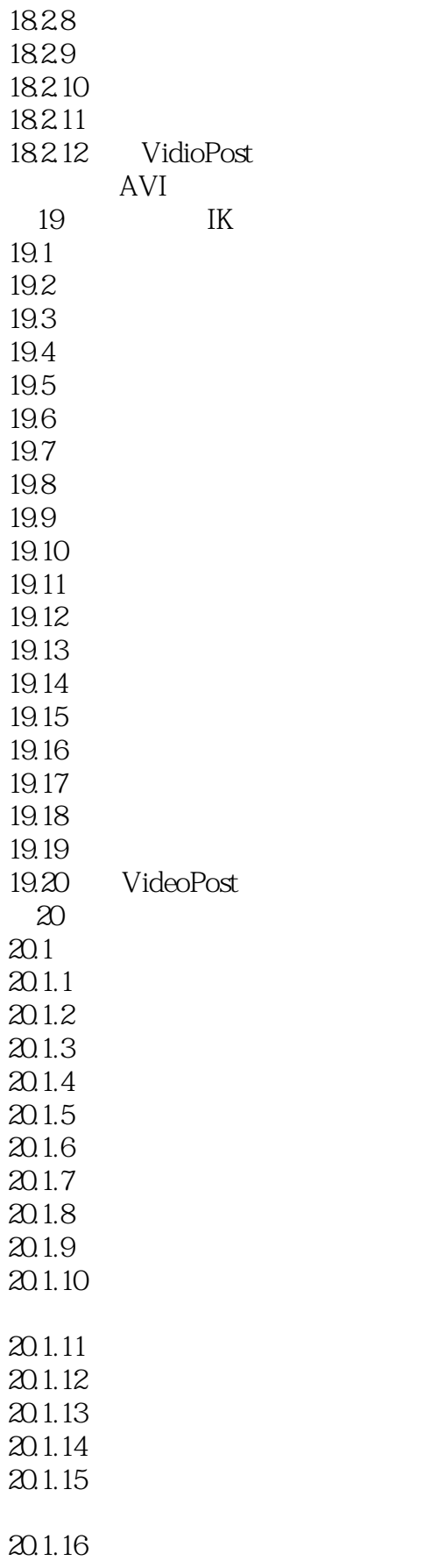

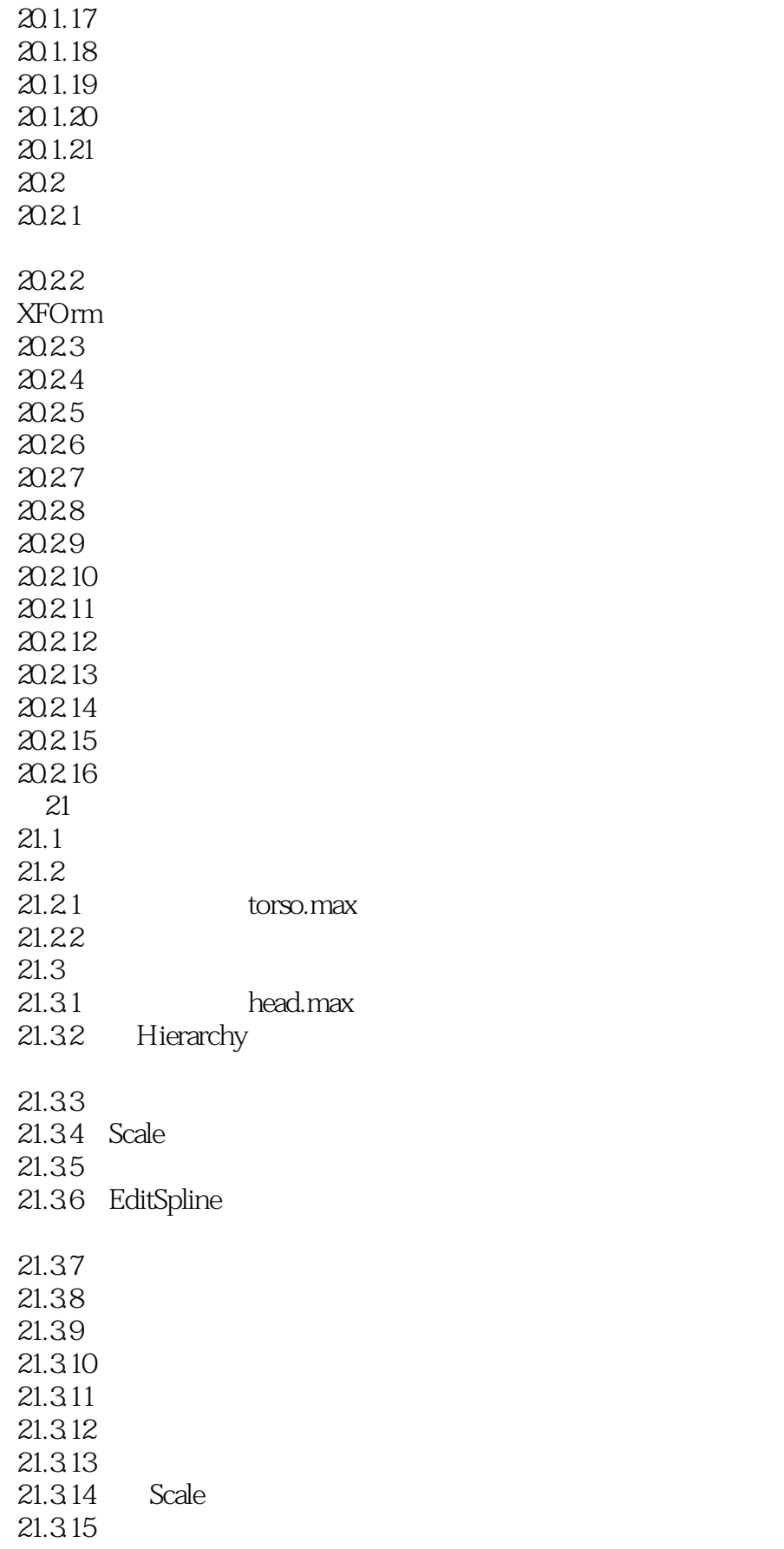

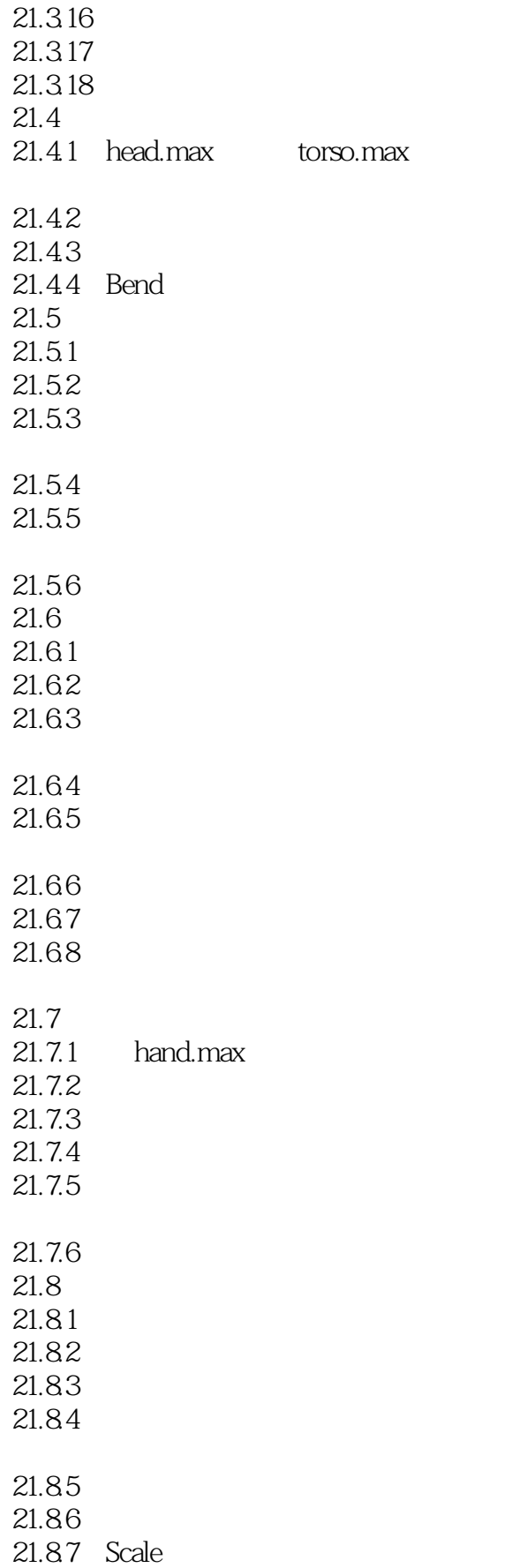

# <<3D Studio MAX >>>

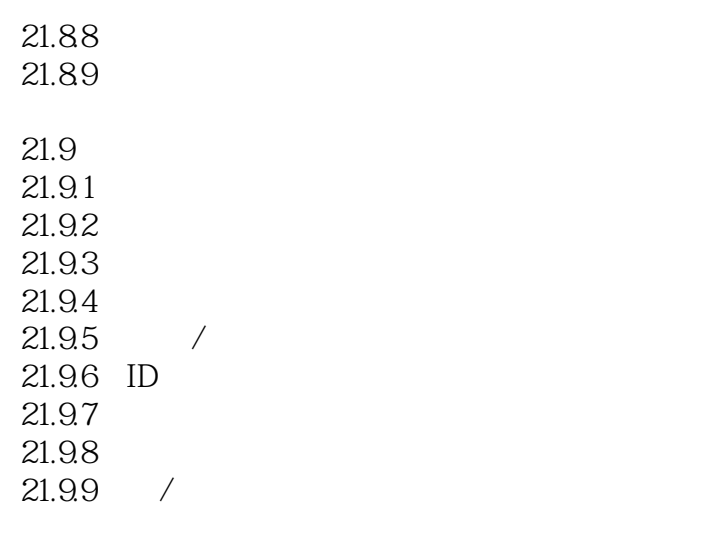

 $21.9.10$ 

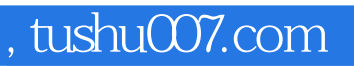

### <<3D Studio MAX >>>

本站所提供下载的PDF图书仅提供预览和简介,请支持正版图书。

更多资源请访问:http://www.tushu007.com